# **Updated Portal Scorecard**

September 6, 2017

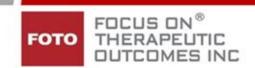

In our ongoing efforts to enhance our system tools to meet the needs of our subscribers, FOTO is planning to execute an overhaul of our Report Portal information. The first step in this endeavor is the revised scorecard you will see when accessing the report portal effective 9/6/2017. This will not affect the scorecards in the portal for previous quarters – it begins with the Quarter 3 period.

The information contained in the revised scorecard is the same as in previous quarters, the <u>default</u> showing:

- Care Types Categories
- Body Part/Impairment categories under each Care Type
- Number of Intakes for the filtered period (either 3 months or the rolling 12 months in the quarter period)
- Number of Complete Discharged episodes for the filtered period
- Completion Rate Percentage (based on the number of complete discharged episodes / number of intakes)
- Effectiveness:
  - Average points
     of FS change
     achieved for
     your complete
     discharged
     episodes
  - FOTO PredictedFS change
- Efficiency:
  - Average visits per episode of care for your complete discharged episodes

| ews Scorecard                                                                           | Profile S  | atisfaction                        | Awards      | Marke                           | ting Too  | ls Help                         |             |               |                   |              |          |           |
|-----------------------------------------------------------------------------------------|------------|------------------------------------|-------------|---------------------------------|-----------|---------------------------------|-------------|---------------|-------------------|--------------|----------|-----------|
| Group: ABC Outpat<br>Payer Type:<br>☐ Completion Rate ☐ Ut<br>Scorecard 12 month period | tilization | tiveness   Effic                   | utpatient P |                                 | rapy, Bod |                                 |             | lon Participa | ation <i>Defa</i> | ult settings |          | ciency    |
|                                                                                         |            | isodes / #Intakes                  |             |                                 | Ou        | nzauon                          |             |               | Ellectivelless    | '            | EIIIC    | hency     |
| Care Type:<br>Impairment                                                                | Intakes    | Complete<br>Discharged<br>Episodes | Rate        | More<br>Effective<br>/Efficient | Expect    | Less<br>Effective<br>/Efficient | Pot Rank    | FS<br>Change  | Predicted         | Pct Rank     | # Visits | Predicted |
| Orthopedic: All                                                                         | 6316       | 4218                               | 67%         | 48%                             | 34%       | 19%                             | 87          | 26.93         | 17.74             | 98           | 12.56    | 12.       |
| Orthopedic: Shoulder                                                                    | 967        | 656                                | 68%         | 49%                             | 37%       | 15%                             | 89          | 29.58         | 19.53             | 98           | 14.17    | 13.       |
| Orthopedic: Wrist/Hand                                                                  | 186        | 140                                | 75%         | 54%                             | 31%       | 15%                             | 90          | 27.81         | 20.63             | 95           | 11.41    | 10.       |
| Orthopedic: Elbow                                                                       | 166        | 116                                | 70%         | 54%                             | 34%       | 11%                             | 91          | 28.89         | 19.57             | 96           | 11.81    | 11.3      |
| Orthopedic: Cervical                                                                    | 998        | 626                                | 63%         | 52%                             | 32%       | 16%                             | 87          | 22.47         | 14.22             | 98           | 11.21    | 11.       |
| Orthopedic: Hip                                                                         | 480        | 344                                | 72%         | 46%                             | 35%       | 19%                             | 83          | 26.59         | 16.59             | 98           | 12.86    | 12.       |
| Orthopedic: Knee                                                                        | 989        | 664                                | 67%         | 47%                             | 36%       | 17%                             | 87          | 31.67         | 21.33             | 98           | 14.50    | 13.       |
| Orthopedic: Foot/Ankle                                                                  | 548        | 375                                | 68%         | 49%                             | 33%       | 17%                             | 88          | 29.77         | 18.51             | 99           | 12.40    | 12.       |
| Orthopedic: Lumbar                                                                      | 1755       | 1152                               | 66%         | 46%                             | 33%       | 21%                             | <u>82</u>   | 24.88         | 16.61             | 98           | 11.46    | 11.       |
| Orthopedic: Other                                                                       | 227        | 145                                | 64%         | 41%                             | 33%       | 26%                             | 70          | 19.85         | 13.68             | 90           | 12.42    | 11.       |
| Neurological: All                                                                       | 80         | 49                                 | 61%         | 51%                             | 31%       | 18%                             | 87          | 24.95         | 15.94             | 97           | 10.98    | 14.       |
| Neurological: CVA                                                                       | 17         | 12                                 | 71%         | 42%                             | 42%       | 17%                             | <u>78</u> * | 21.29         | 11.57             | 95 *         | 15.75    | 21.       |
| Neurological: PNS                                                                       | 1          | 2                                  | 100%        | 100%                            | 0%        | 0%                              | 99 *        | 20.30         | 14.70             | 80 *         | 7.50     | 13.       |
| Neurological: Vertigo                                                                   | 45         | 21                                 | 47%         | 57%                             | 19%       | 24%                             | <u>77</u> * | 27.84         | 17.45             | 94 *         | 6.43     | 8.8       |
| Nourological: NOther                                                                    | 1.4        | 12                                 | 029/        | 210/                            | E 49/     | 150/                            | 70 *        | 22.20         | 17 01             | 02 *         | 12.54    | 101       |

- FOTO Predicted visits
- o Percentile Rank of Efficiency
- Utilization:
  - Percentage of episodes falling into the More Effective/Efficient Category (better FS change than predicted in fewer visits than predicted)
  - Percentage of episodes falling into the Expected Utilization category (FS change same as predicted in same visits predicted)
  - Percentage of episodes falling into the Less Effective/Efficient category (FS change less than predicted with more visits than predicted)
  - o Percentile Rank of Utilization

### **NEW FEATURES**

• In addition to the ability to filter the scorecard by period, Clinics (if your organization has more than 1 site), clinician, Care Type or Body Part Impairment, you can now filter the information on the scorecard by PAYER TYPE. Just click on the payer drop down box, to access the payer types you have collected outcomes data on during the period to change the scorecard to reflect data for only the episodes for the payer type.

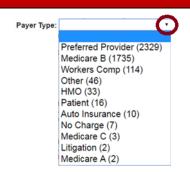

 DURATION Show the average duration of your episodes compared to predicted duration by clicking on the Duration filter Duration to add these fields to your scorecard.

|                          | 0       | ompletion Rate                     |      |                                 |        |                                 |          |               |           |          |            |           |                 |           |
|--------------------------|---------|------------------------------------|------|---------------------------------|--------|---------------------------------|----------|---------------|-----------|----------|------------|-----------|-----------------|-----------|
|                          | (#Cor   | mplete Discharg                    |      |                                 | Ut     | lization                        |          | Effectiveness |           |          | Efficiency |           | Duration (Days) |           |
| Care Type:<br>Impairment | Intakes | Complete<br>Discharged<br>Episodes | Rate | More<br>Effective<br>/Efficient | Expect | Less<br>Effective<br>/Efficient | Pet Rank | FS<br>Change  | Predicted | Pet Rank | # Visits   | Predicted | Duration        | Predicted |
| Orthopedic: All          | 6316    | 4218                               | 67%  | 48%                             | 34%    | 19%                             | 87       | 26.93         | 17.74     | 98       | 12.56      | 12.14     | 41.00           | 48.31     |
| Orthopedic: Shoulder     | 967     | 656                                | 68%  | 49%                             | 37%    | 15%                             | 89       | 29.58         | 19.53     | 98       | 14.17      | 13.49     | 45.00           | 55.01     |
| Orthopedic: Wrist/Hand   | 186     | 140                                | 75%  | 54%                             | 31%    | 15%                             | 90       | 27.81         | 20.63     | 95       | 11.41      | 10.83     | 40.00           | 47.16     |
| Orthopedic: Elbow        | 166     | 116                                | 70%  |                                 | 34%    | 11%                             | 91       | 28.89         | 19.57     | 96       | 11.81      | 11.20     | 41.00           | 48.75     |
| Orthopedic: Cervical     | 998     | 626                                | 63%  |                                 | 32%    | 16%                             | 87       | 22.47         | 14.22     | 98       | 11.21      | 11.17     | 37.00           | 44.38     |
| Orthopedic: Hip          | 480     | 344                                | 72%  | 46%                             | 35%    | 19%                             | 83<br>87 | 26.59         | 16.59     | 98       | 12.86      | 12.32     | 41.00           | 52.69     |
| Orthopedic: Knee         | 989     | 664                                | 67%  | 47%                             | 36%    | 17%                             | 87       | 31.67         | 21.33     | 98       | 14.50      | 13.87     | 44.00           | 50.08     |
| Orthopedic: Foot/Ankle   | 548     | 375                                | 68%  | 49%                             | 33%    | 17%                             | 88       | 29.77         | 18.51     | 99       | 12.40      | 12.04     | 40.00           | 47.04     |
| Orthopedic: Lumbar       | 1755    | 1152                               | 66%  | 46%                             | 33%    | 21%                             | 82       | 24.88         | 16.61     | 98       | 11.46      | 11.22     | 38.00           | 44.88     |
| Orthopedic: Other        | 227     | 145                                | 64%  | 41%                             | 33%    | 26%                             | 70       | 19.85         | 13.68     | 90       | 12.42      | 11.52     | 42.00           | 47.60     |
| Neurological: All        | 80      | 49                                 | 61%  | 51%                             | 31%    | 18%                             | 87       | 24.95         | 15.94     | 97       | 10.98      | 14.36     | 46.00           | 50.90     |
| Neurological: CVA        | 17      | 12                                 | 71%  | 42%                             | 42%    | 17%                             | 78 *     | 21.29         | 11.57     | 95 *     | 15.75      | 21.83     | 72.00           | 59.86     |
| Neurological: PNS        | 1       | 2                                  | 100% |                                 | 0%     | 0%                              | 99 *     | 20.30         | 14.70     | 80 *     | 7.50       | 13.51     | 22.00           | 56.60     |
| Neurological: Vertigo    | 45      | 21                                 | 47%  | 57%                             | 19%    | 24%                             | 77 -     | 27.84         | 17.45     | 94 *     | 6.43       | 8.89      | 37.00           | 42.88     |
| Neurological: NOther     | 14      | 13                                 | 93%  | 31%                             | 54%    | 15%                             | 70 *     | 23.28         | 17.81     | 83 *     | 13.54      | 16.68     | 40.00           | 54.65     |

### KEY PROCESS INDICATORS

To assist you with managing how well your outcome processes are functioning, you can click on the Key Processes to add these fields to your scorecard, showing:

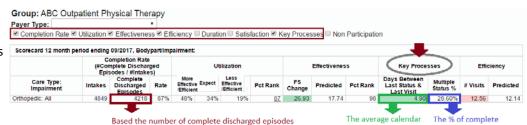

- The average days between the most recent Status Assessment and the last date of service.
- The percentage of your complete discharged episodes that contain more than one (1) Status Assessment.

In this example, only 1206 episodes contained more than 1 status assessment - so 3012 episodes only captured 1 status assessment during the episode of care.

discharged episodes

that contained more

assessment during the

than one (1) status

episode

days between the most

recent status report

visit date.

captured and the last

■ SATISFACTION To view the satisfaction responses, click on Satisfaction to surface this information. It will default to be shown with the Completion Rate data. This will replace the Satisfaction tab on the previous portal.

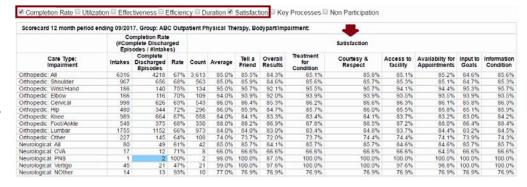

UTILIZATION You can now view the Utilization detail to see the percentage of patients falling into each of the 9-cell grids resulting in the Utilization Category percentages. Click on the Percentile Rank link to open the UR statistics for each Care Type.

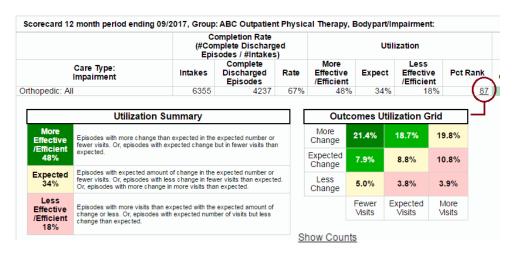

You can also click on the "Show Counts" link at the bottom of the UR table to show the complete discharged episodes counts in each of the 9-cell grids and the UR summary. You can toggle back to the percentage view by clicking on the "Show Percentage" link at the bottom of the table.

| Utilization Summary                     |                                                                                                    |  |  |  |  |
|-----------------------------------------|----------------------------------------------------------------------------------------------------|--|--|--|--|
| More<br>Effective<br>/Efficient<br>2060 | Episodes with more change than expected in the expected number or fewer visits. Or, episodes with expected change but in fewer visits than expected.                                                    |  |  |  |  |
| Expected<br>1437                        | Episodes with expected amount of change in the expected number or fewer visits. Or, episodes with less change in fewer visits than expected Or, episodes with more change in more visits than expected. |  |  |  |  |
| Less<br>Effective<br>/Efficient<br>787  | Episodes with more visits than expected with the expected amount of change or less. Or, episodes with expected number of visits but less change than expected.                                          |  |  |  |  |

□ Completion Rate □ Utilization □ Effectiveness □ Efficiency □ Duration □ Satisfaction □ Key Processes ♥ Non Participation

Deceased
Insurance requests care discontinuation
Patient Hospitalized
Patient Hospitalized
Patient Hospitalized
Physician requests care discontinuation
Proxy / Recorder not Available
Scheduled for Surgery
Self-Discharged-Financial/copay reasons
Self-Discharged-Financial/copay reasons
Self-Discharged-Patient Defers treatment
Self-Discharged-Reason Unknown
Self-Discharged-Reason Unknown
Self-Discharged-Reason Unknown
Self-Discharged-Reason Unknown
Self-Discharged-Reason Unknown
Self-Discharged-Reason Unknown
Self-Discharged-Reason Unknown
Self-Discharged-Reason Unknown
Self-Discharged-Reason Unknown
Self-Discharged-Reason Unknown
Self-Discharged-Reason Unknown
Self-Discharged-Reason Unknown
Self-Discharged-Reason Unknown
Self-Discharged-Reason Unknown
Self-Discharged-Reason Unknown
Self-Discharged-Reason Unknown
Self-Discharged-Reason Unknown
Self-Discharged-Reason Unknown
Self-Discharged-Reason Unknown
Self-Discharged-Reason Unknown
Self-Discharged-Reason Unknown
Self-Discharged-Reason Unknown
Self-Discharged-Reason Unknown
Self-Discharged-Reason Unknown
Self-Discharged-Reason Unknown
Self-Discharged-Reason Unknown
Self-Discharged-Reason Unknown
Self-Discharged-Reason Unknown
Self-Discharged-Reason Unknown
Self-Discharged-Reason Unknown
Self-Discharged-Reason Unknown
Self-Discharged-Reason Unknown
Self-Discharged-Reason Unknown
Self-Discharged-Reason Unknown
Self-Discharged-Reason Unknown
Self-Discharged-Reason Unknown
Self-Discharged-Reason Unknown
Self-Discharged-Reason Unknown
Self-Discharged-Reason Unknown
Self-Discharged-Reason Unknown
Self-Discharged-Reason Unknown
Self-Discharged-Reason Unknown
Self-Discharged-Reason Unknown
Self-Discharged-Reason Unknown
Self-Discharged-Reason Unknown
Self-Discharged-Reason Unknown
Self-Discharged-Reason Unknown
Self-Discharged-Reason Unknown
Self-Discharged-Reason Unknown
Self-Discharged-Reason Unknown
Self-Discharged-Reason Unknown
Self-Discharged-Reason Unknown
Self-Discharged-Reason Unknown
Self-Discharged-Reason Unknown
Self-Discharged-Reason Unknown
Self-Discharged

Subtotal of intake exceptions and 1xVIsits Total intakes on scorecard

0 Intakes without a non-participation reason
115 Consult Only
111 Home program only
110 Retened to another facility
109 Treatment not indicated
118 Incorrect Set-Up - Wirong Body Part
107 Deceased
109 Interpretation of the program of the program

Non-Participation 12 month period ending 09/2017, Group: ABC Outpatient Physical Therapy, Bodypart/Impairment:

| More<br>Change     | 915             | 803                | 849            |
|--------------------|-----------------|--------------------|----------------|
| Expected<br>Change | 342             | 377                | 459            |
| Less<br>Change     | 211             | 162                | 166            |
|                    | Fewer<br>Visits | Expected<br>Visits | More<br>Visits |

44 15

10

0.2% 0.3% 3.7% 0.5% 0.0% 1.6% 2.4% 8.5% 2.4% 1.9%

### **NON-PARTICIPATION EPISODES**

You can access the listing of nonparticipation episodes and reasons by clicking on Mon Participation. This table will show independent of the other filters.

### Table shows:

- # of NPs by reason
- Total # of Intakes in period
- Total # of NPs for 1x visits only or intake exception reasons

1xVist 1xVist 1xVist 1xVist

IntakeExceptions StatusIncomplete

StatusIncomplete StatusIncomplete

Total # of Intakes included on scorecard for period (without 1x only or intake exceptions as these episodes are not included in the completion rate calculation).

| • | # of Intakes that do not contain an |
|---|-------------------------------------|
|   | NP reason                           |

### VIEWING THE SCORECARD

You can view all filtered information on one scorecard if you desire (see below) except Satisfaction & Non-Participation. These will show as stand alone tables. (Satisfaction will show with Completion Rate information).

Scorecard 12 month period ending 09/2017, Group: ABC Outpatient Physical Therapy, Bodypart/Impairment: Completion Rate Efficiency Utilization Effectiveness **Kev Processes Duration (Davs)** (#Complete Discharged Episodes / #Intakes) Days Between Complete Multiple Care Type: Pct FS Pct Intakes Discharged Rate Effective Expect Effective Predicted Last Status Predicted Duration Predicted Impairment Rank Change Rank Visits /Efficient /Efficient Episodes **Last Visit** Orthopedic: All 6355 4237 67% 48% 34% 18% 28.50% 41.00 26.88 17 73 4.90 Neurological: All 30% <u>85</u> 25.21 16.33 44.00% 11.00 14.29 47.00 Orthopedic: Shoulder 976 662 68% 49% 37% 15% 90 29.51 19.55 25.70% 13.50 45.00 55.09 98 4.80 90 91 Orthopedic: Wrist/Hand 189 141 75% 53% 31% 16% 27.71 20.63 95 1.80 31.20% 11.47 10.82 41.00 47.14 Orthopedic: Elbow 167 117 70% 54% 35% 11% 28.75 19 46 96 5.80 24 80% 11.79 11,17 41.00 48 71 Orthopedic: Cervica 1005 627 62% 52% 31% 16% 89 22.49 14.23 98 5.20 24.60% 11,19 11,17 37.00 44.39 83 87 482 71% 46% 32.80% 52.69 Orthopedic: Hip 344 35% 19% 26.59 16.59 4.70 41.00 98 12.86 12.32 67% 31.59 Orthopedic: Knee 992 36% 21.32 98 4.40 26.90% 44.00 50.09 18.52 Orthopedic: Foot/Ankle 552 376 68% 49% 34% 17% 88 29.75 99 6.60 22.30% 12.39 12.04 40.00 47.07 11.45 Orthopedic: Lumbar 1765 1158 66% 47% 32% 21% 24.81 16.60 98 5.00 33.90% 11.23 38.00 44.95 70 Orthopedic: Other 227 146 64% 42% 33% 25% 19.83 13 65 90 4 70 30 10% 12 41 11.52 42 00 47 67 67% 95 \* 81 \* 42% 17% 21.83 59.86 Neurological: CVA 18 12 42% 21.29 11.57 6.00 58.30% 15.75 72 00 Neurological: PNS 100% 0% 0.00% 100% 0% 14.70 13.51 56.60 99 20.30 0.00 7.50 22.00 Neurological: Vertigo 49% 18% 28.31 18.26 3.80 31.80% 6.68 8.99 39.00 Neurological: NOther 31% 13 93% 54% 53.80% 40.00 54.65

However, each filter can be viewed independently if you desire (examples below) or with selected other filters, such as:

### **Effectiveness Only**

| Scorecard 12 month period ending 09/201 | 7, Group: ABC Outpatient Physi | cal Therapy, Bodypart/Impairme | nt                   |  |  |
|-----------------------------------------|--------------------------------|--------------------------------|----------------------|--|--|
|                                         |                                | Effectiveness                  |                      |  |  |
| Care Type:<br>Impairment                | FS<br>Change                   | Predicted                      | Pet Rank             |  |  |
| Orthopedic: All                         | 26.93                          | 17.74                          | 98                   |  |  |
| Neurological: All                       | 24.95                          | 15.94                          | 97                   |  |  |
| Cardiovascular and Pulmonary: All       | 10.91                          | 5.20                           | 85                   |  |  |
| Neurological BETA: All                  |                                |                                |                      |  |  |
| Lymphedema BETA: All                    |                                |                                |                      |  |  |
| Orthopedic: Shoulder                    | 29.58                          | 19.53                          | 96                   |  |  |
| Orthopedic: Wrist/Hand                  | 27.81                          | 20.63                          | 95                   |  |  |
| Orthopedic: Elbow                       | 28.89                          | 19.57                          | 96<br>95<br>96<br>98 |  |  |
| Orthopedic: Cervical                    | 22,47                          | 14.22                          | 98                   |  |  |
| Orthopedic: Hip                         | 26.59                          | 16.59                          | 98                   |  |  |
| Orthopedic: Knee                        | 31.67                          | 21.33                          | 96                   |  |  |
| Orthopedic: Foot/Ankle                  | 29.77                          | 18.51                          | 99                   |  |  |
| Orthopedic: Lumbar                      | 24.88                          | 16.61                          | 98                   |  |  |
| Orthopedic: Other                       | 19.85                          | 13.68                          | 90                   |  |  |

# **Key Processes Only**

| Scorecard 12 month period ending 09/2017, Gr | oup: ABC Outpatient Physical Therapy, Bodypart/Impa | irment:              |  |  |  |
|----------------------------------------------|-----------------------------------------------------|----------------------|--|--|--|
|                                              | Key Processes                                       |                      |  |  |  |
| Care Type:<br>Impairment                     | Days Between<br>Last Status &<br>Last Visit         | Multiple<br>Status % |  |  |  |
| Orthopedic: All                              | 4.90                                                | 28.60%               |  |  |  |
| Neurological: All                            | 3.60                                                | 42.90%               |  |  |  |
| Cardiovascular and Pulmonary: All            | 2.10                                                | 43.30%               |  |  |  |
| Neurological BETA: All                       |                                                     |                      |  |  |  |
| Lymphedema BETA: All                         |                                                     |                      |  |  |  |
| Orthopedic: Shoulder                         | 4.80                                                | 25.80%               |  |  |  |
| Orthopedic: Wrist/Hand                       | 1.80                                                | 31.40%               |  |  |  |
| Orthopedic: Elbow                            | 5.70                                                | 25.00%               |  |  |  |
| Orthopedic: Cervical                         | 5.10                                                | 24.60%               |  |  |  |
| Orthopedic: Hip                              | 4.70                                                | 32.80%               |  |  |  |
| Orthopedic: Knee                             | 4.40                                                | 27.00%               |  |  |  |
| Orthopedic: Foot/Ankle                       | 6.70                                                | 22.40%               |  |  |  |
| Orthopedic, Lumbar                           | 4.90                                                | 33.80%               |  |  |  |
| Orthopedic: Other                            | 4.70                                                | 30 30%               |  |  |  |

## **Effectiveness & Key Processes Together**

| Scorecard 12 month period ending  |              | AND DESCRIPTION OF THE PROPERTY OF | sical Therapy, E |                             |                      |
|-----------------------------------|--------------|------------------------------------|------------------|-----------------------------|----------------------|
|                                   |              | ffectiveness                       | Key Processes    |                             |                      |
| Care Type:<br>Impairment          | FS<br>Change | Predicted                          | Pct Rank         | Last Status &<br>Last Visit | Multiple<br>Status % |
| Orthopedic: All                   | 26.93        | 17.74                              | 98               | 4.90                        | 28.60%               |
| Neurological: All                 | 24.95        | 15.94                              | 97               | 3.60                        | 42.90%               |
| Cardiovascular and Pulmonary: All | 10.91        | 5.20                               | 85 *             | 2.10                        | 43.30%               |
| Neurological BETA: All            |              |                                    |                  |                             |                      |
| Lymphedema BETA: All              |              |                                    |                  |                             |                      |
| Orthopedic: Shoulder              | 29.58        | 19.53                              | 98               | 4.80                        | 25.80%               |
| Orthopedic: Wrist/Hand            | 27.81        | 20.63                              | 95               | 1.80                        | 31.40%               |
| Orthopedic: Elbow                 | 28.89        | 19.57                              | 96               | 5.70                        | 25.00%               |
| Orthopedic: Cervical              | 22.47        | 14.22                              | 98               | 5.10                        | 24.60%               |
| Orthopedic: Hip                   | 26.59        | 16.59                              | 98               | 4.70                        | 32.80%               |
| Orthopedic: Knee                  | 31.67        | 21.33                              | 98               | 4.40                        | 27.00%               |
| Orthopedic: Foot/Ankle            | 29.77        | 18.51                              | 99               | 6.70                        | 22.40%               |
| Orthopedic: Lumbar                | 24.88        | 16.61                              | 98               | 4.90                        | 33.80%               |
| Orthopedic: Other                 | 19.85        | 13.68                              | 90               | 4.70                        | 30.30%               |